# $acel$  TS200

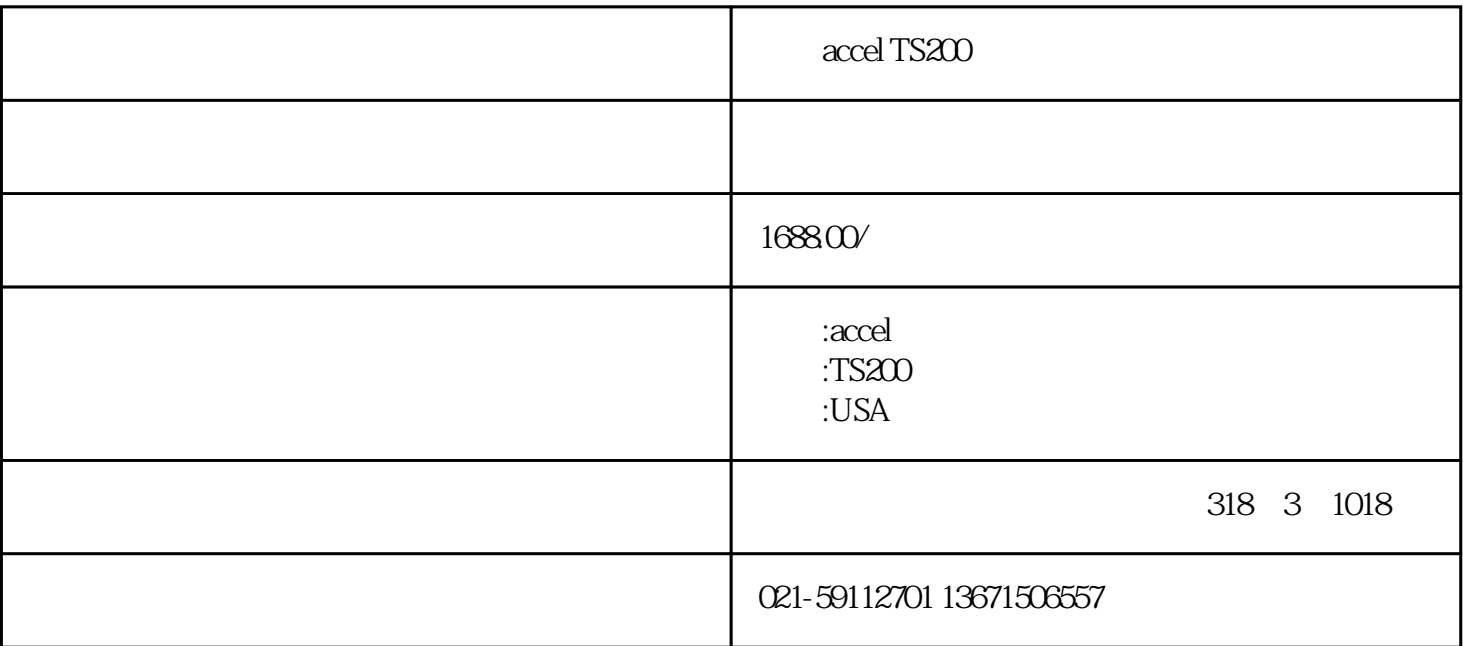

TS200 TS200 调制电源是适用于许多测试和测量应用的独特仪器,例如 LDO PSRR CMRR  $33V$   $300$   $300$   $7520$ TS200 4A (TS200- 0A)

70V (TS200- 3B)

### TS200

 $TS2000x - 10V + 10V$  $TS200-1x - 20V + 20V$  $TS200-2x - 20V + 45V$  $TS200-3x - 10V + 70V$  $TS200-4x$   $0V + 15V$  $TS200-5x - 40V + 40V$ TS200

### LDO PSRR

PSRR/CMRR

LED

TS200

LDO PSRR NATURAL SERVES COMBRE

 $70V$  $10$  TS200

 $\sqrt{a}$ 

 $LED$ 

 $TSS200$ 

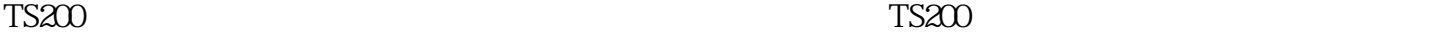

## PSRR

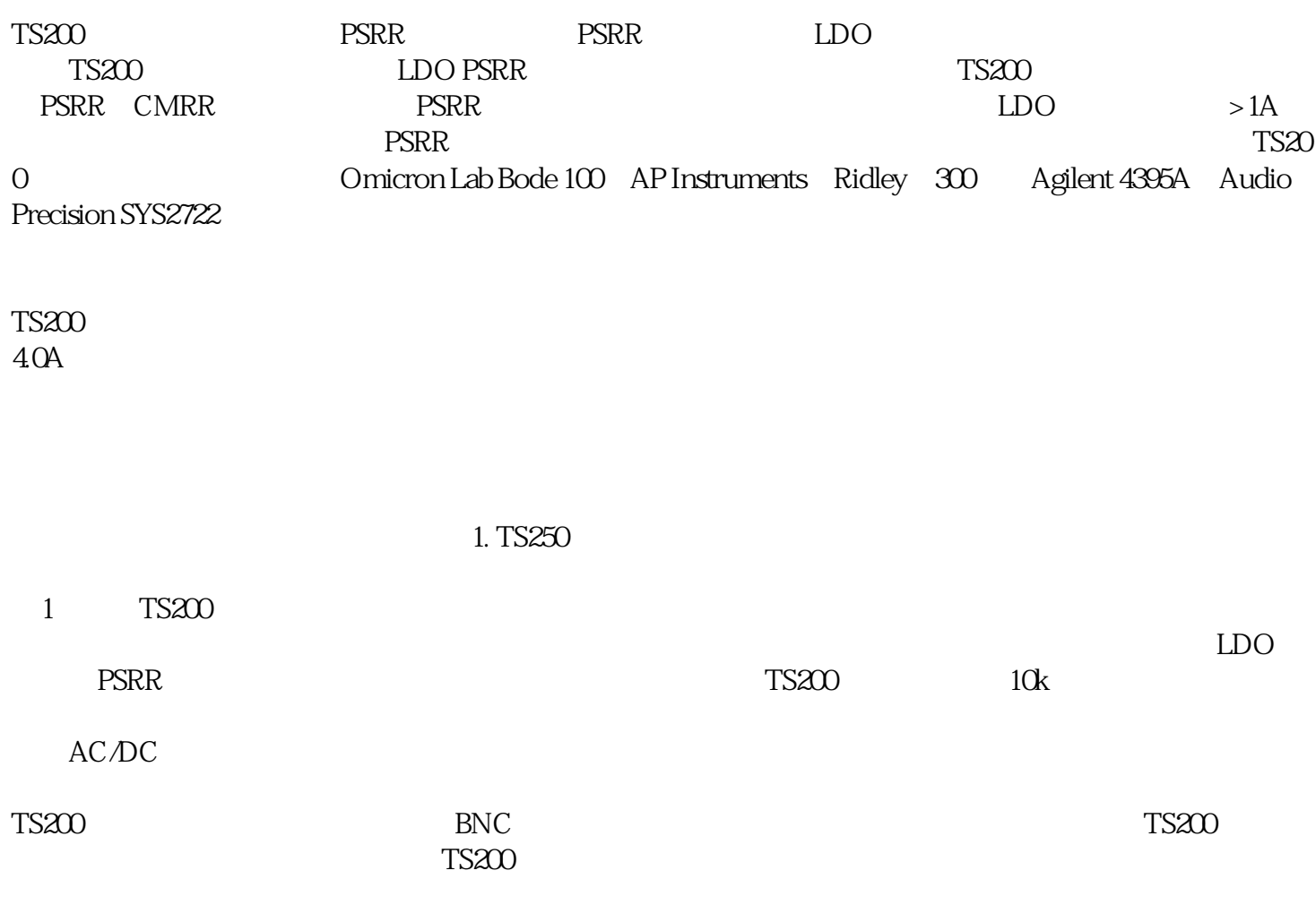

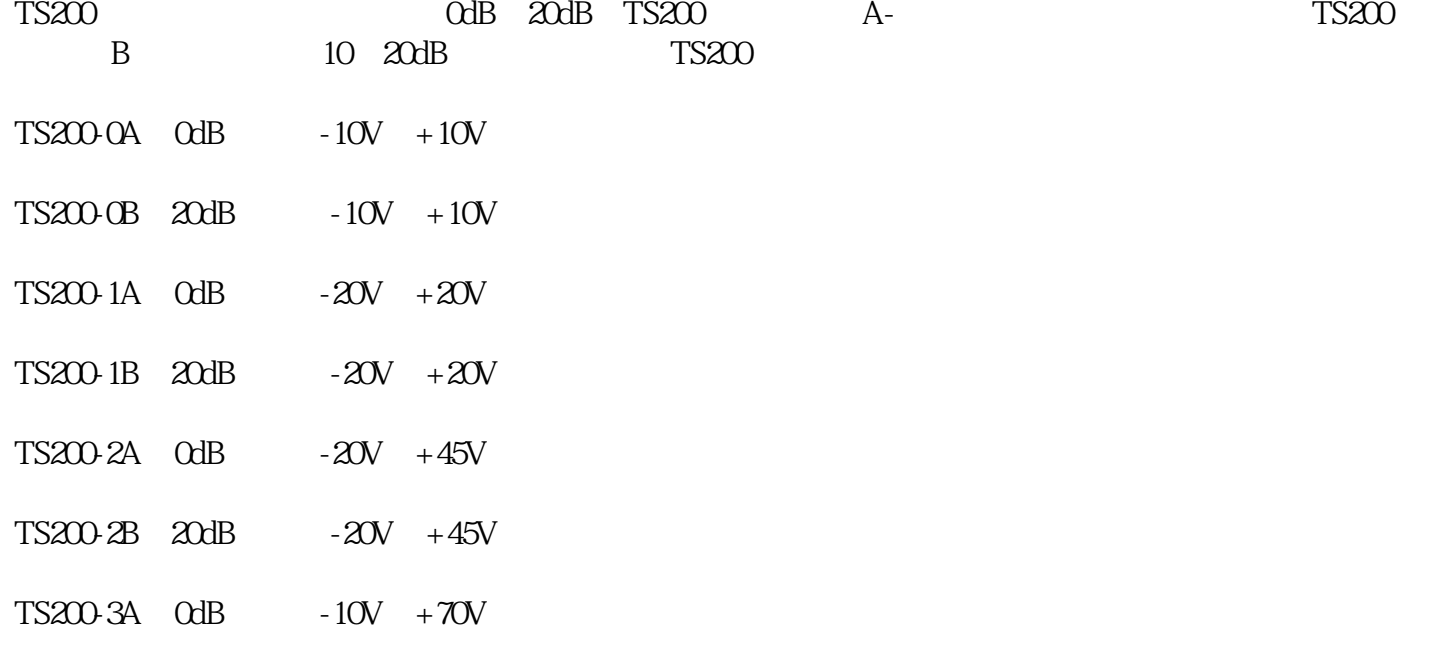

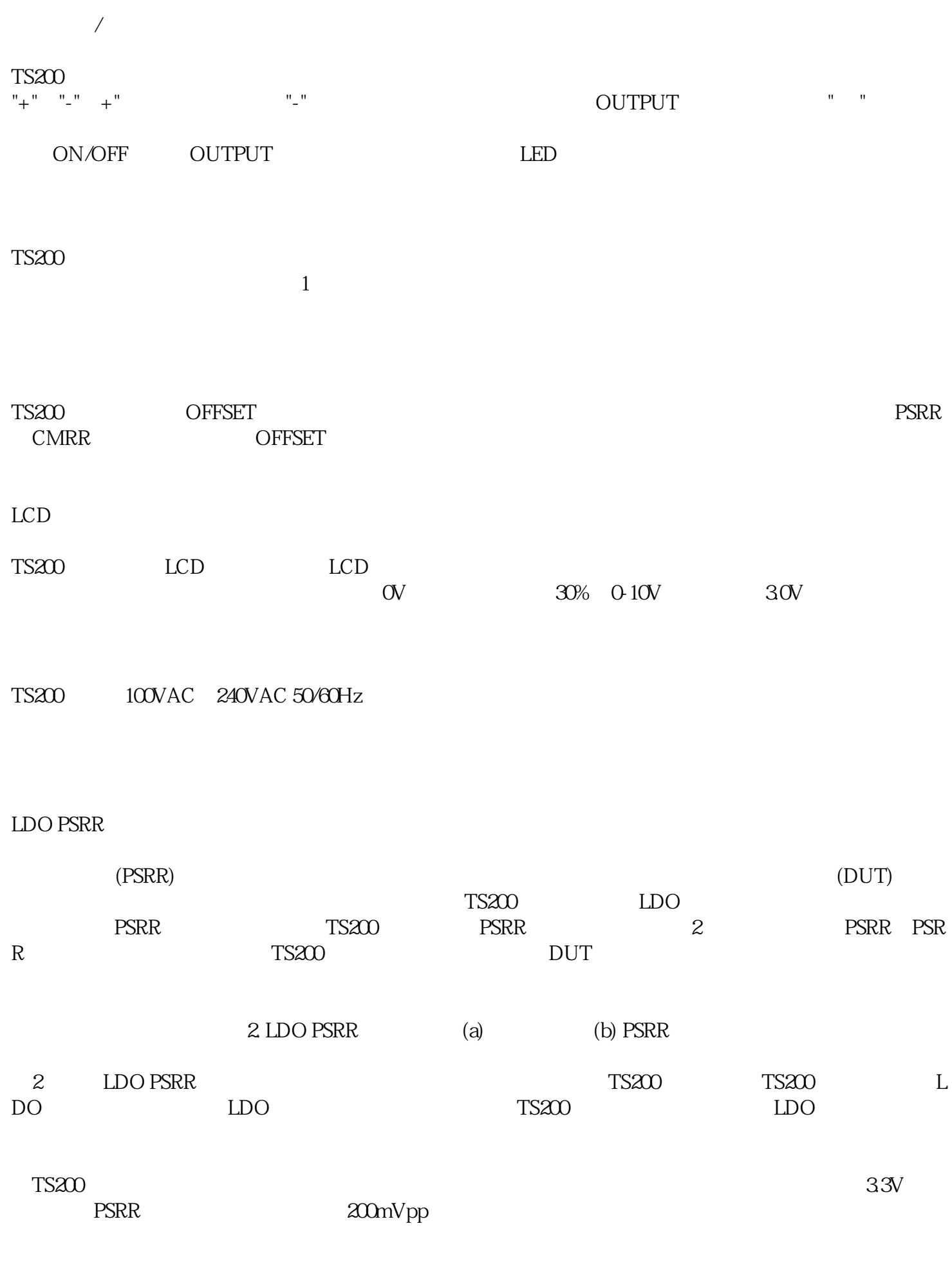

 $T\text{S}200\text{ }3B \quad 20\text{dB} \qquad -10\text{V} \quad +70\text{V}$ 

 $TS200-4A$   $OdB$   $OV + 15V$ 

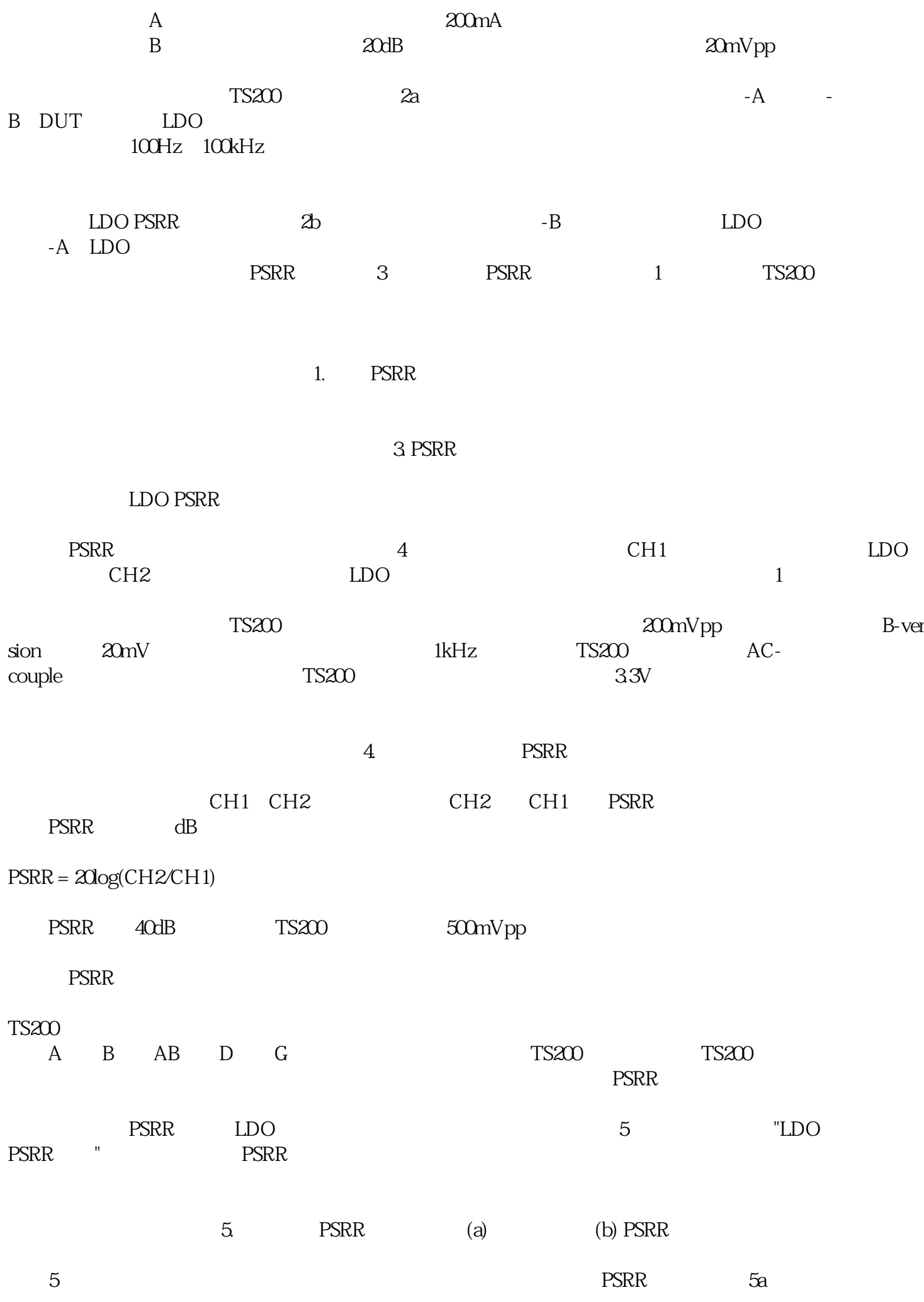

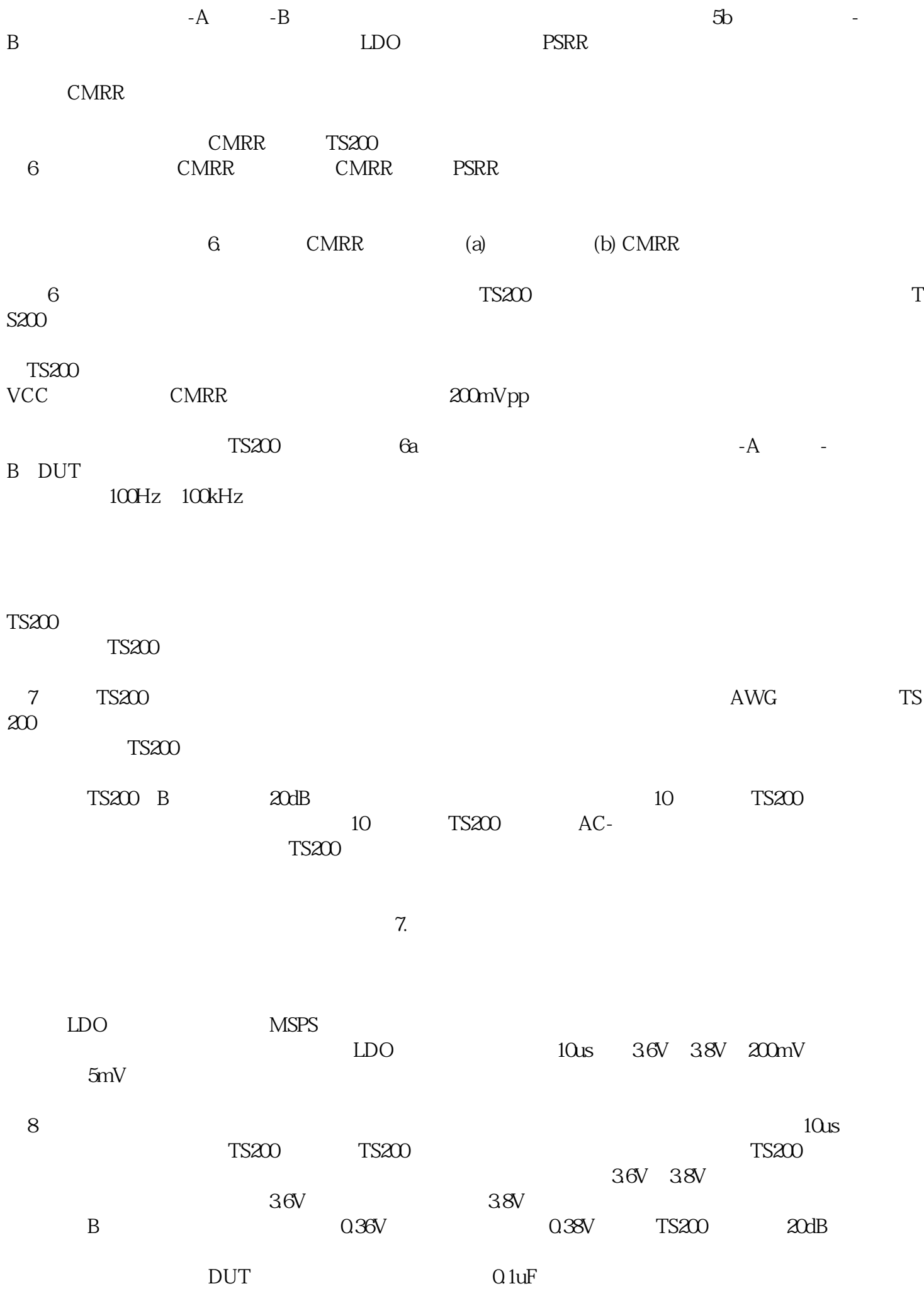

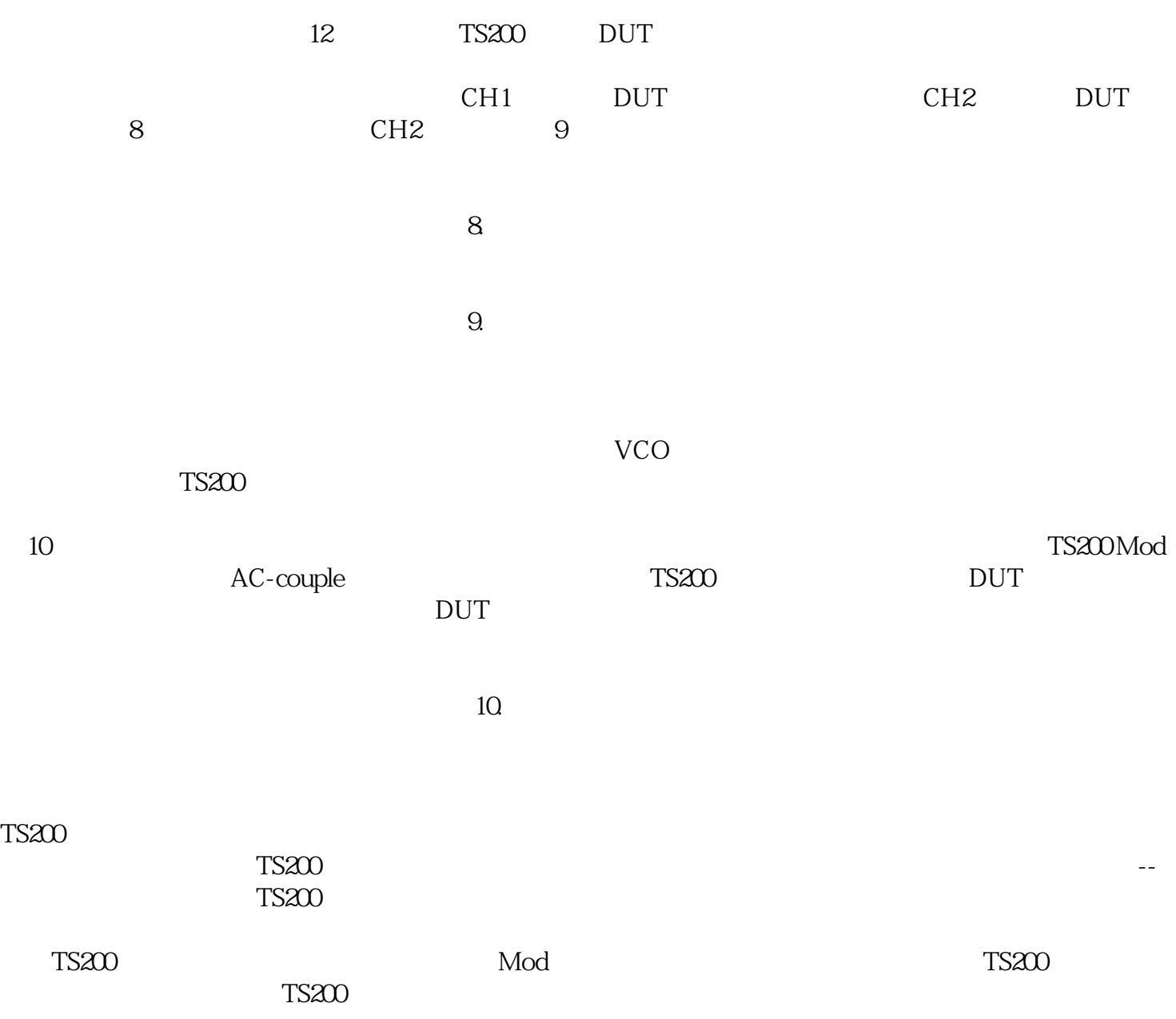